### **SIEPON.4 Authentication Proposal v0.3 – 2023-10-31**

Craig Pratt | Lead Software Engineer c.pratt@cablelabs.com

# ONU Encryption Initialization

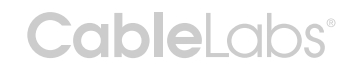

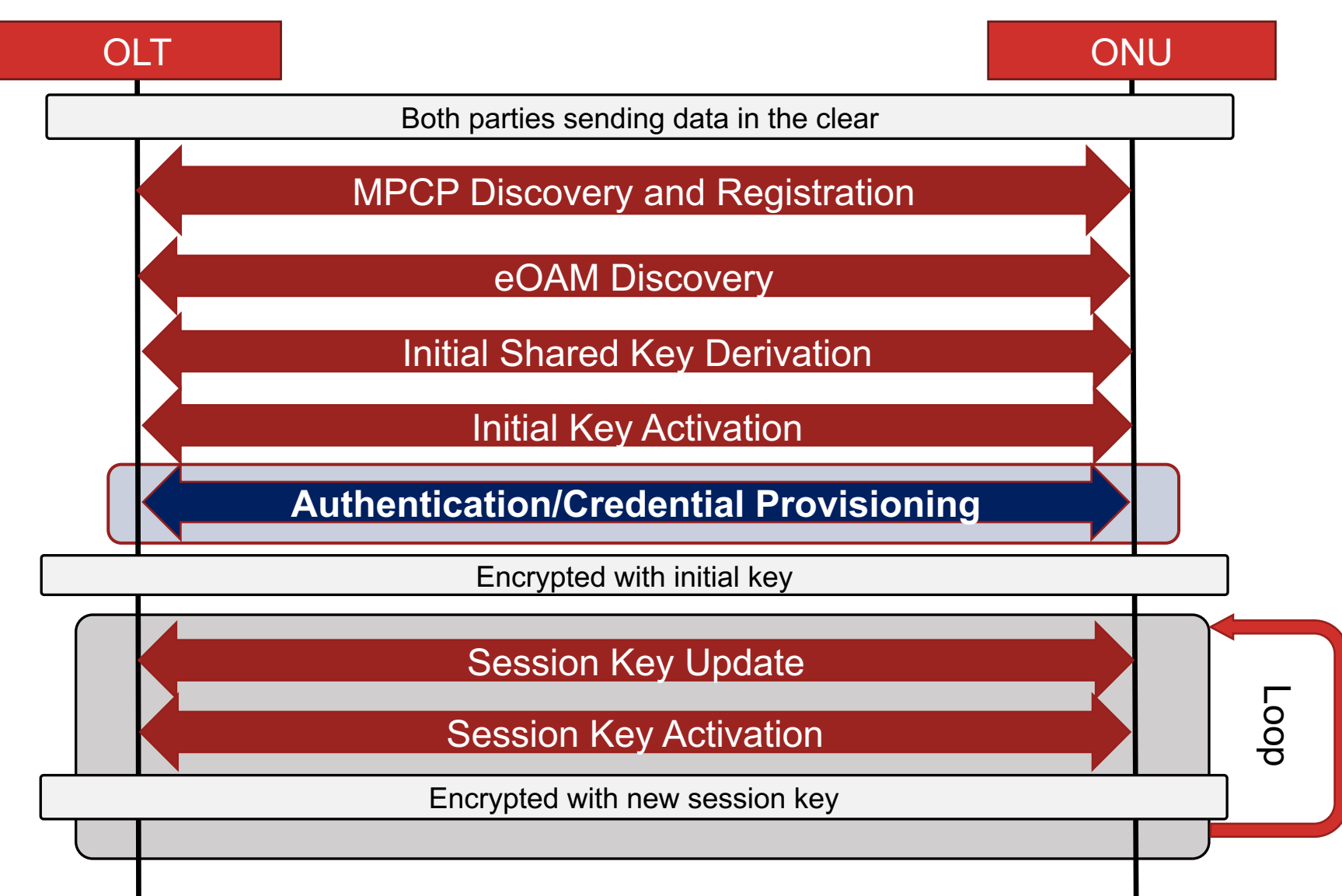

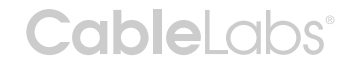

## Mutual Authentication

- In SIEPON terms, MA means the OLT authenticates the ONU and the ONU authenticates the OLT.
- Goals/Requirements:
	- Provide a mechanism that can ensure that the identity of the ONU connecting to the OLT is authentic and authorized (registered)
	- Provide a mechanism that can ensure the ONU is communicating with an operator-authorized OLT
	- Provide a mechanism to allow the trust store and access lists that an ONU uses to validate the OLT to be updated by the OLT
	- Enable the operator to configure these features conditionally per device

#### **CableLabs<sup>®</sup>** Mutual Authentication - Terminology

- Identity a context-unique way to know who were talking to
	- Security identity is an identity that can be independently attested as belonging to the entity is is assigned (e.g., a PKI certificate and an associated private key)
- Credentials which the other party supplies to help communicate and prove their ID (among other things)
	- e.g. An x.509 certificate
- Authentication secure means of verifying the Credential(s)
	- e.g. Cryptographic signatures hashes that are cryptographically verifiable (such as using asymmetric keys)
	- e.g. Challenge request peer who asserts ownership of public key proves ownership by encrypting a challenge using their private key which the challenger can verify using the public key
- Trust Stores information that enables verification of the other party's credential when one Credential is used to help verify another ("chain of trust")
	- e.g. A list of trusted X.509 Certificate Authority (CA) certificates, which can be used to verify X.509 certificates provided by other parties
- Access Control Lists to establish what a verified identity is allowed/not allowed to perform or access

## Example: Mutual TLS Authentication

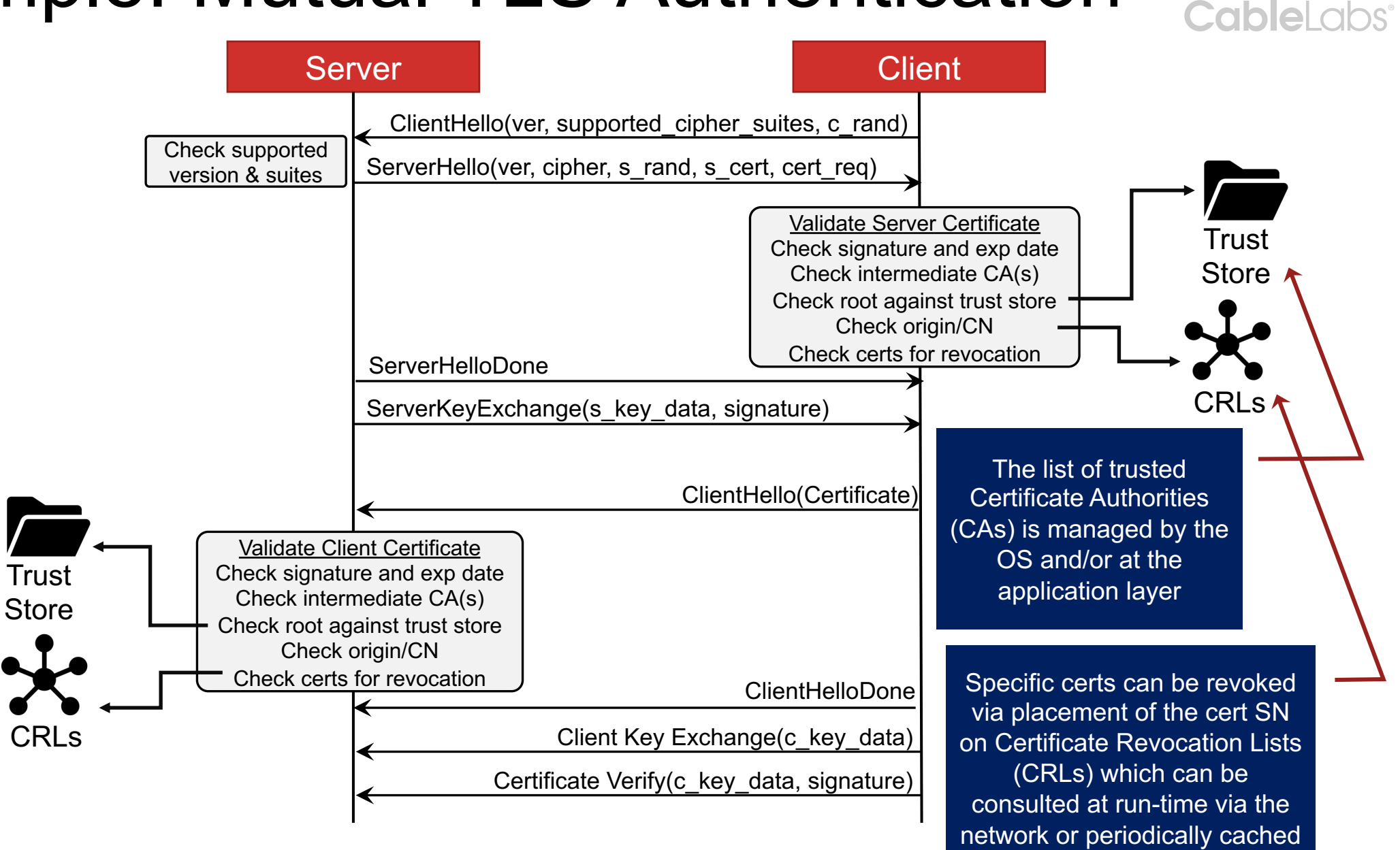

# SIEPON MA - Approaches/assumptions:

- 1. SIEPON should *enable* authentication methods, while allowing the *policy* to be dictated/described by the operator
- 2. Credentials must be attested/verified
	- e.g. via challenge/response and hash/signatures
- 3. Trust store/lists must be operator-configurable (on OLT and ONU) and initialization/updates to the ONU trust store should be securely updatable by the operator via the OLT.
- 4. Initial AES key must ephemeral and mutually verified
	- To provide forward secrecy and prevent Machine in the Middle (MITM) attacks

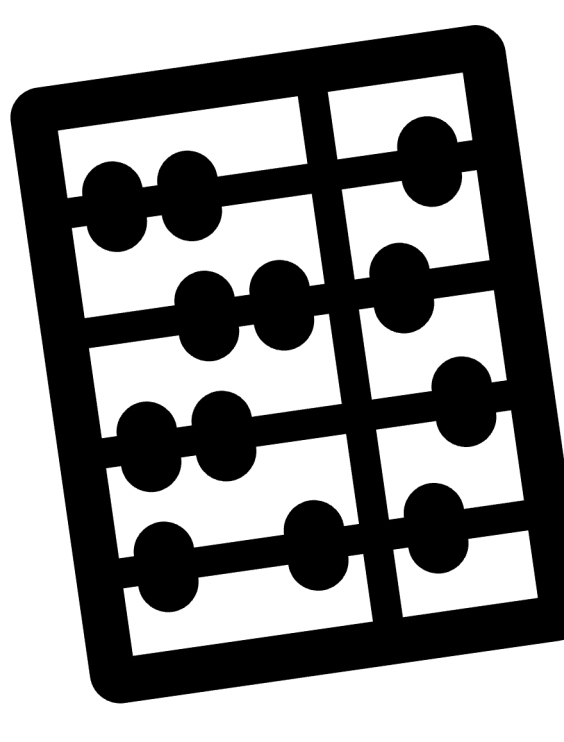

### Authorization Flow

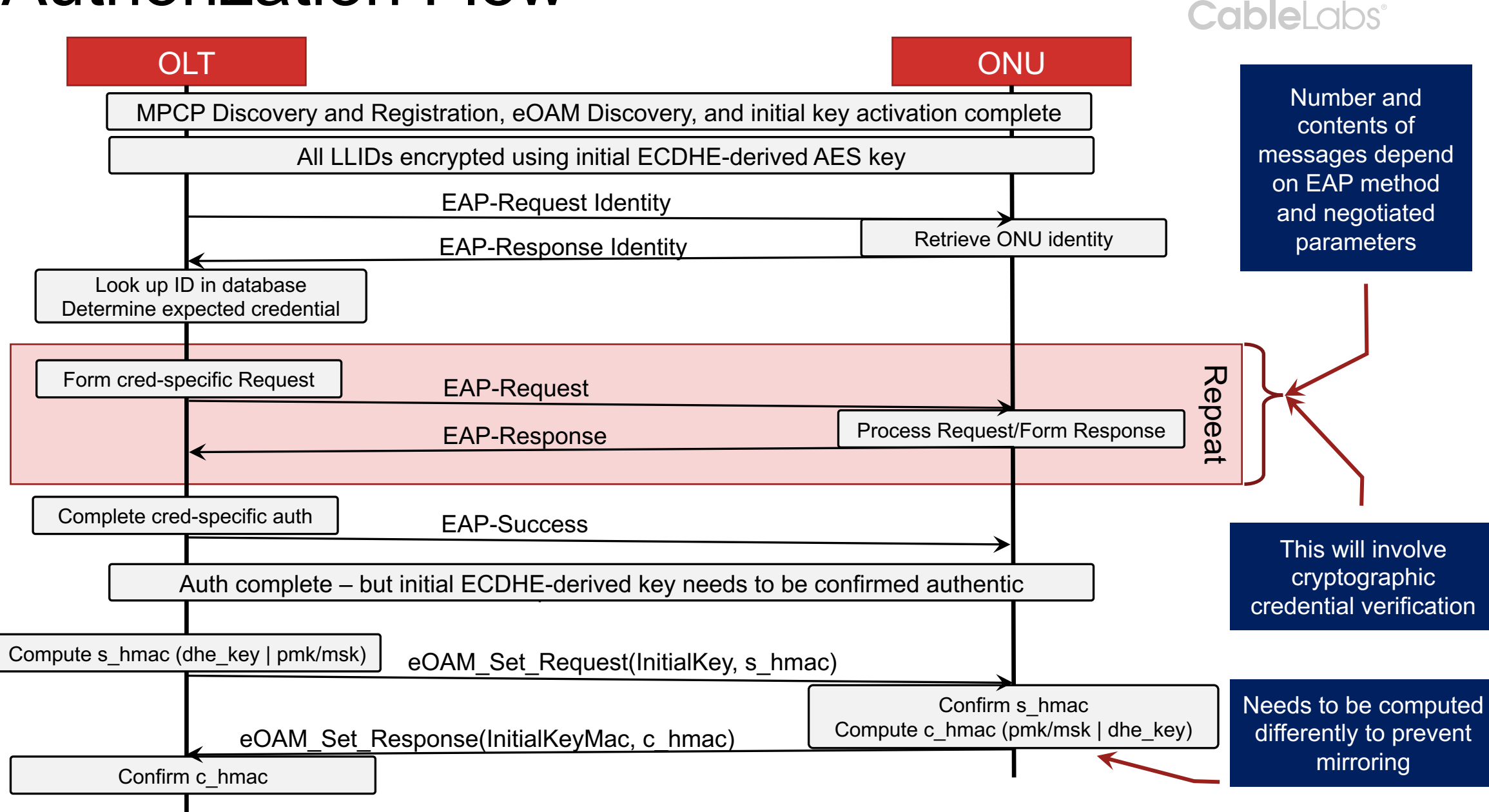

# Some challenges (and opportunities....)

- Operators will want to deploy ONUs in different ways:
	- Sideloaded pub/private keypair or passphrase + ID
	- Sideloaded with certificate identifying the ONU and CA
	- Credential provided at time of deployment using a token/passphrase
- Authentication of the OLT by the ONU
	- ONU's basis of trust needs to be established/updated
- ONU credential update/revocation
	- Credentials may expire and need to be updated or revoked
- Trust store updates on ONU:
	- If/when infrastructure updates are performed, an ONU may need to restrict/expand/change the OLT(s) credentials it should trust
- Operators may want to enable auth in certain places/products
	- And they may want to roll out authentication/encryption on different dates

*Can enable these with EAP, a couple Get/SetConfig attributes, and file read/write messages*

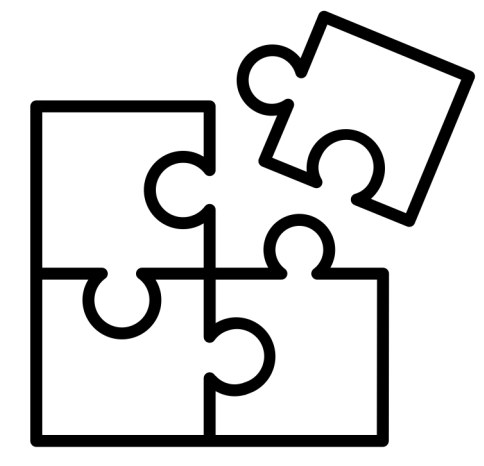

# Operational vs Onboarding Credentials

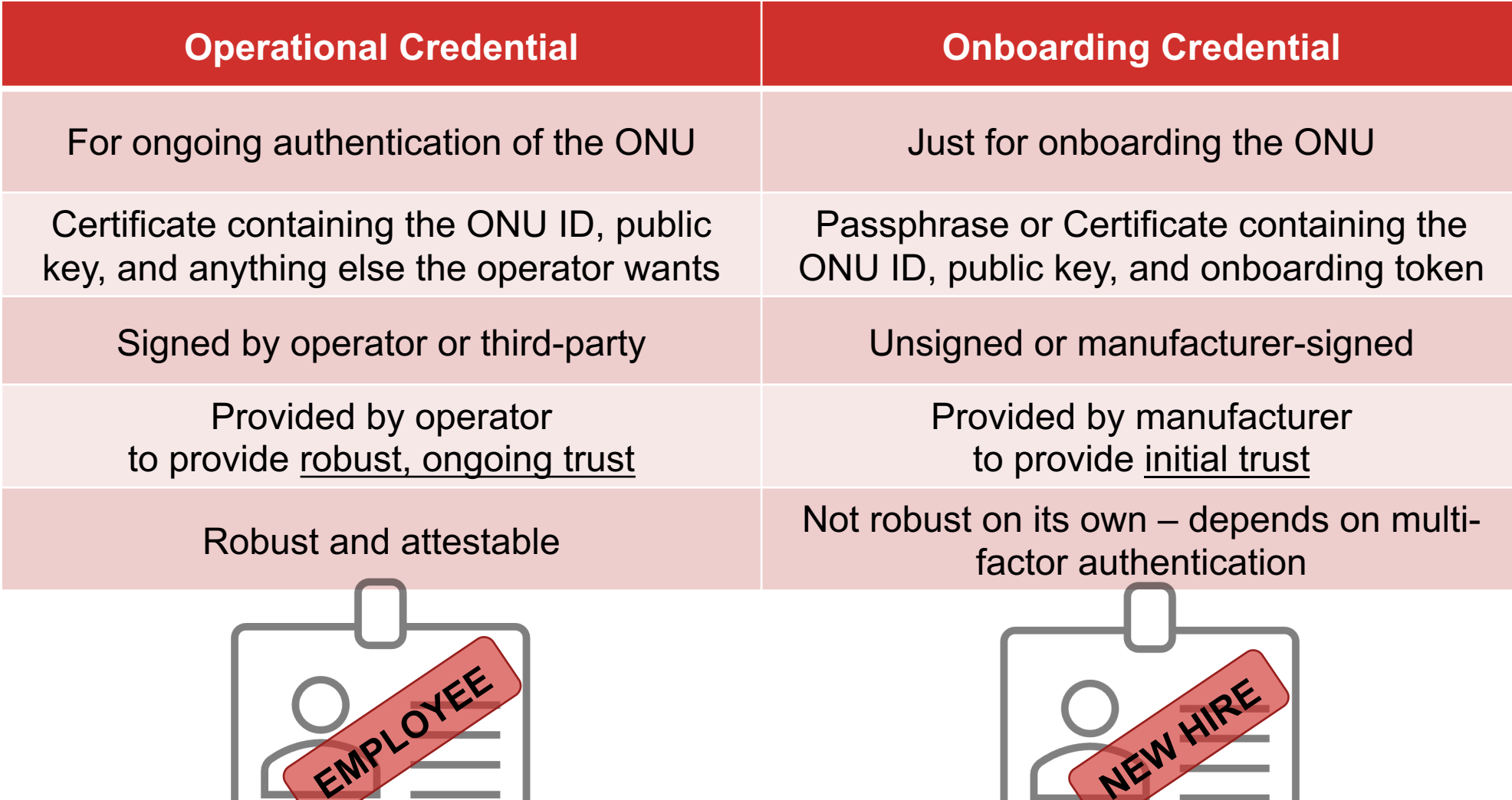

### Credential provisioning via passphrase

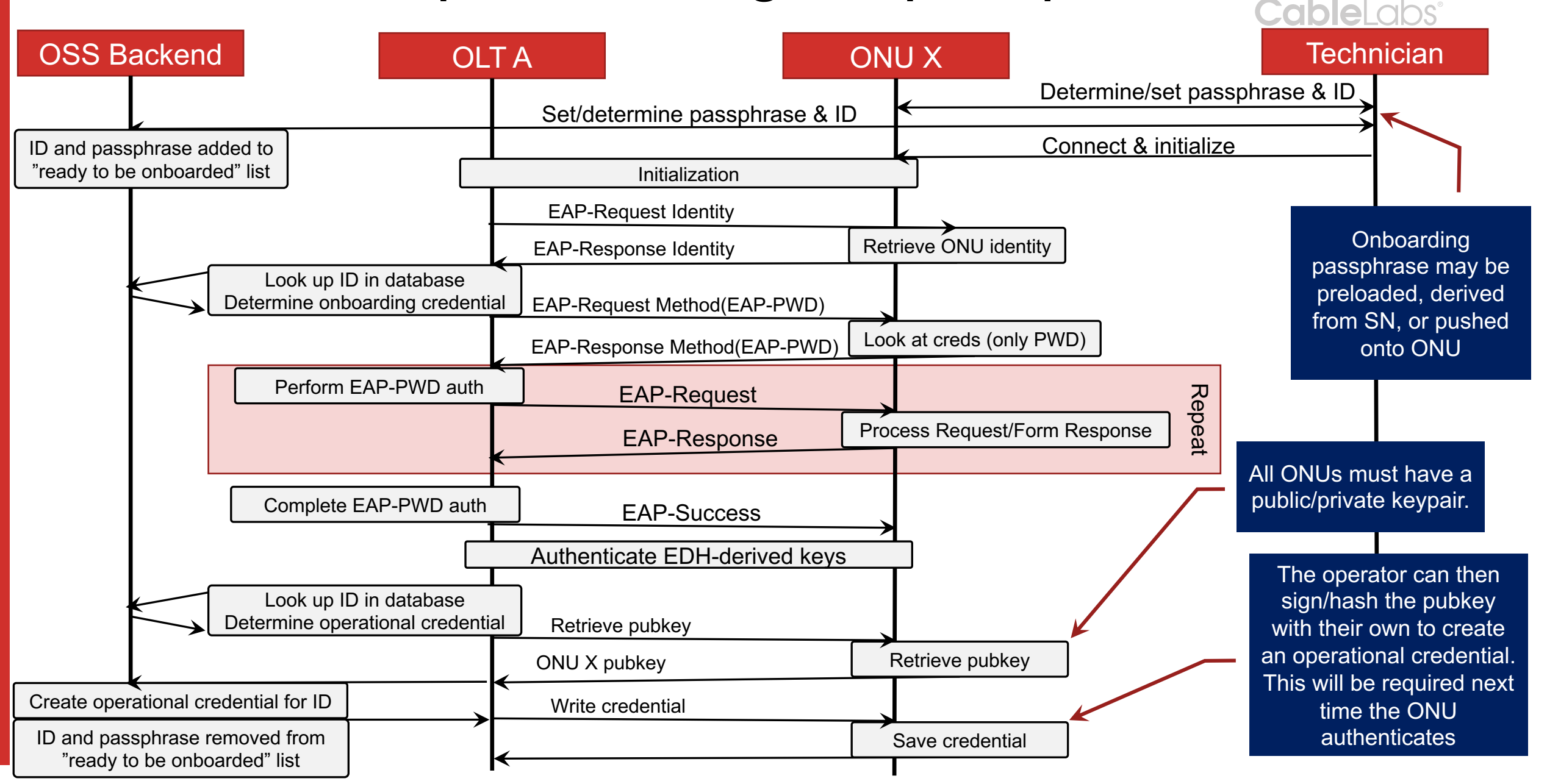

#### **IeLabs**® Authentication of the OLT by the ONU<sup>®</sup>

• To prevent an ONU from connecting to an unauthorized OLT, the ONU can be given knowledge about what constitutes a legitimate OLT – for instance:

 $\checkmark$  OLT cert is signed by a trusted CA

- $\checkmark$  OLT cert serial number is on an approved list
- $\checkmark$  OLT cert serial number is not on a denied/revoked list
- The ONU's initial Trust Store and approve/deny access lists can be provided by the OLT right after initial provisioning
- OLT can update Trust Store and access lists at operator discretion

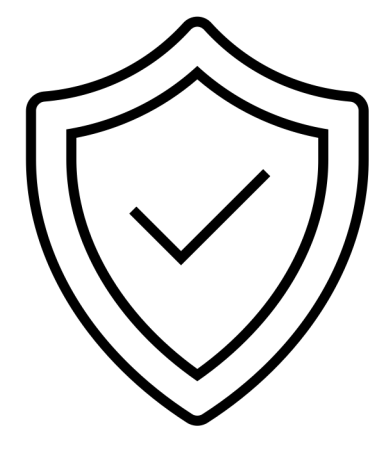

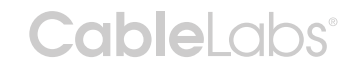

# ONU Trust Store Updates

- To support mutual authentication, the ONU needs a basis of trust for validating the OLT credential(s)
	- Solution: Allow for initialization and updating of trust store by the OLT post-authentication using the eOAM\_Software PDUs

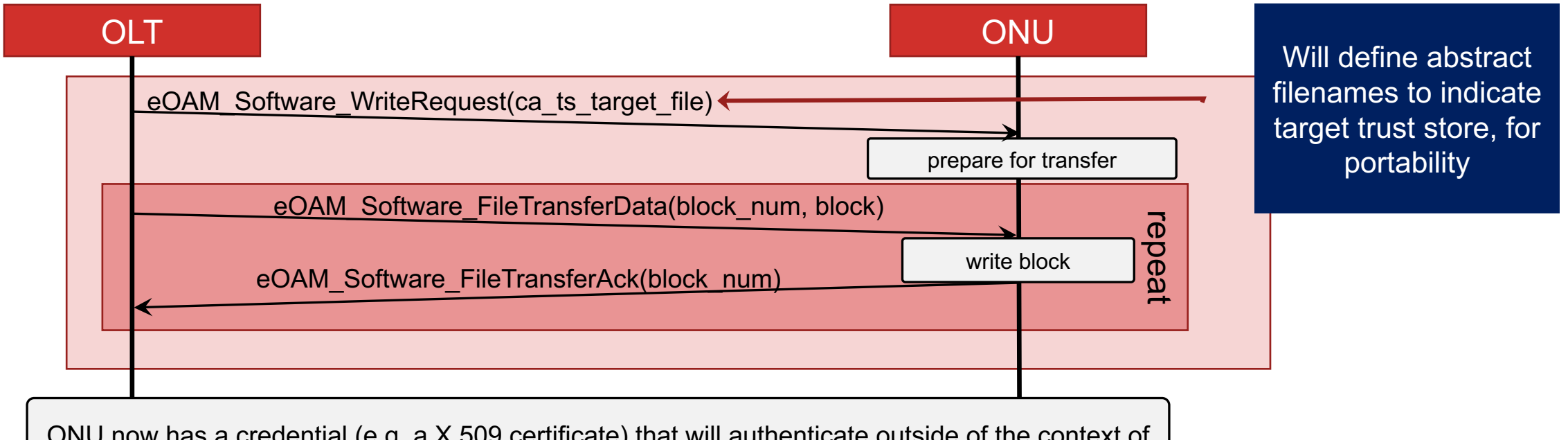

ONU now has a credential (e.g. a X.509 certificate) that will authenticate outside of the context of provisioning and can enable the updating of credentials using the same mechanism

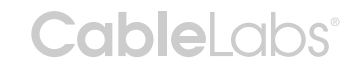

## BACKUP MATERIAL

**CableLabs®** 

# TODO

- Determine how sized
- 13.5

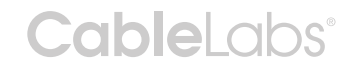

## Attack/Defense Scenarios

- 1. Rogue/MITM OLT attempts
- 2. Rogue/MITM OLT never initiates authentication (after provisioning)
	- ONU will not enter operation since it can't authenticate the OLT against the previously provided trust store